## **CS 1408 (Intro. to Computer Science with VB .NET) FALL SEMESTER 2009 Project #2 Due Date: Wednesday October 7, 2009**

The objective of this project is to learn how to implement arithmetic expressions in VB.

Bayou Savings and Loan decides to provide their customers with a loan related calculator, so they can use the calculator to determine the monthly payment, loan amount, and monthly payment table. Your task is to create a VB application called *Mortgage Calculator* to provide customers for these calculations: find monthly payment and loan amount. Your VB application should have all the controls as shown in Figure 1.

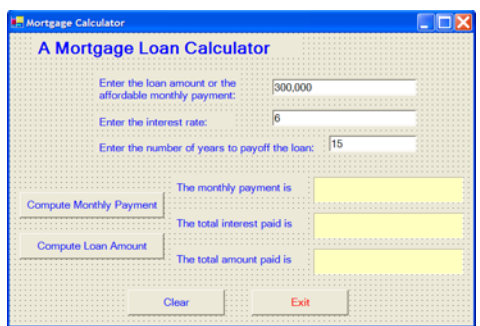

**Figure 1: Mortgage Calculator at Design Time**

There are three pale yellow background **Labels** used to display the monthly payment or the loan amount, the total interest paid, and the total amount paid. Three **TextBoxes** are used for inputting the loan amount or the affordable monthly payment, interest rate, and number of years. There are four **Buttons** as Follows

- Compute Monthly Payment : Retrieve the loan amount, interest rate, and number of years then displays the monthly payment, the total interest paid, and the total amount paid. See Figure 3.
- 2. Compute Loan Amount : Retrieve the affordable monthly payment, interest rate, and number of years then displays the loan amount, the total interest paid, and the total amount paid. It also changes the text **The monthly payment is** label to T**he loan amount is** See Figure 4.
- $\frac{\text{Clear}}{\text{Clear}}$ : Clear the display labels and the list box as shown in Figure 2.
- 4.  $\frac{Exit}{}$ : Close the application.

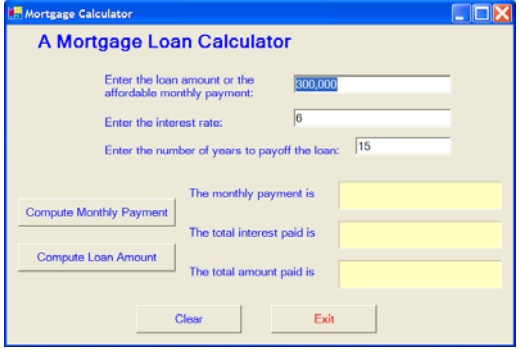

**Figure 2: Mortgage Calculator at Initial Runtime and after Clear button is clicked.** 

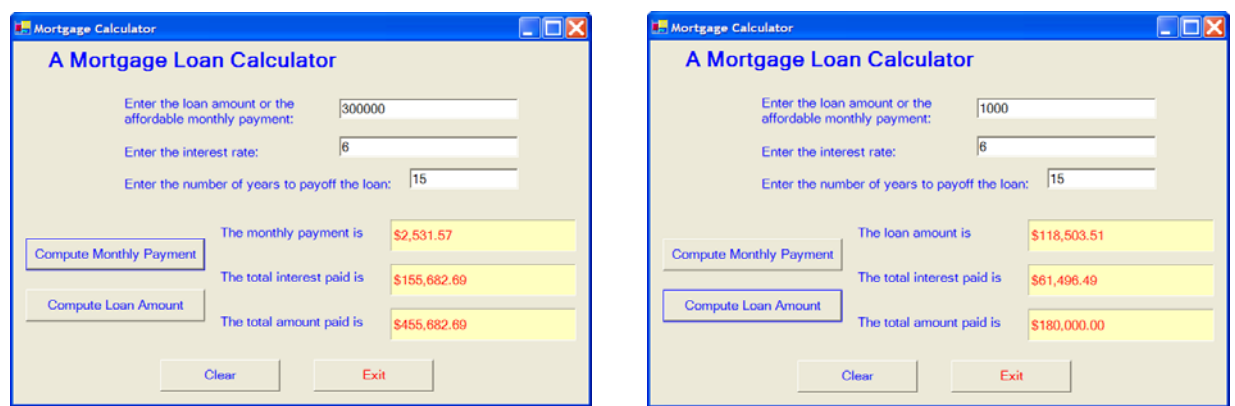

**Figure 3: Compute Monthly Payment Figure 4: Compute Loan Amount** 

Use the following formula to compute the monthly payment from the input values of loan amount, interest rate (%), and number of years to payoff the loan:

$$
Payment = Loan amount \left( \frac{i}{1 - (1 + i)^{-n}} \right)
$$

Where *i* is **monthly** interest rate and *n* is number of months to payoff the loan.

To compute the loan amount from the input values of the affordable monthly payment, interest rate (%), and number of years to pay off the loan, we will use the following:

$$
Loan amount = Monthly payment \left( \frac{1 - (1 + i)^{-n}}{i} \right)
$$

Where *i* is **monthly** interest rate and *n* is number of months to pay off the loan.

**Turn in a properties table of controls for the GUI, a chart that describes actions for each event on Monday October 5, 2009, and a hardcopy of the source code Wednesday October 7, 2009 in class at the beginning of the class and the whole project folder via email to this email address: ongards4@yahoo.com NOT MY SCHOOL EMAIL address.** 

Your source file should have a comment header as follows:

```
 REM ******************************************************** 
    REM Application Name: Project2 
    REM Author: Your Name 
    REM Class: CS 1408 Section # 
    REM Due Date: 
    REM Description: Mortgage Calculator 
    REM 
*********************************************************
```
One point will be taken off missing the comment header and 2 points/day for late submission. The maximum point for each project is 20.